## **Anzeige des Sonderpreises in Abhängigkeit der Gültigkeit**

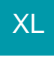

## **Std-Sonderpreis**

Das Feld "Std. Sonderpreis" steht für Druck und Export zur Verfügung. Der Sonderpreis wird in den Stammdaten des Artikels (Register: Vk-Preise) hinterlegt.

Das Feld "Std. Sonderpreis" kann in die Tabellenansicht der Artikel-Übersicht eingebunden werden.

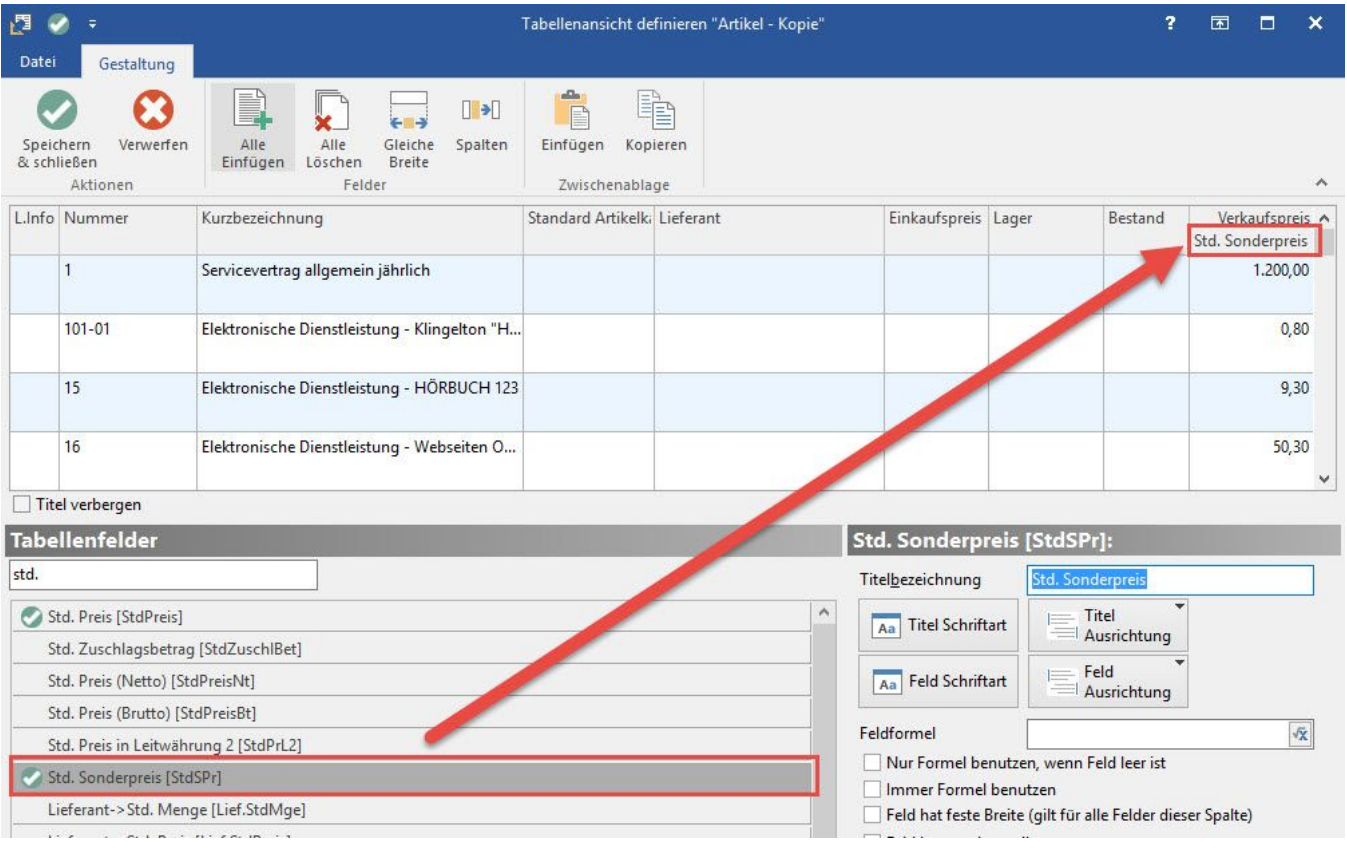

Ist der in den Artikel-Stammdaten hinterlegte Standard-Sonderpreis nicht mehr gültig, wird er in der Tabelle durchgestrichen dargestellt.

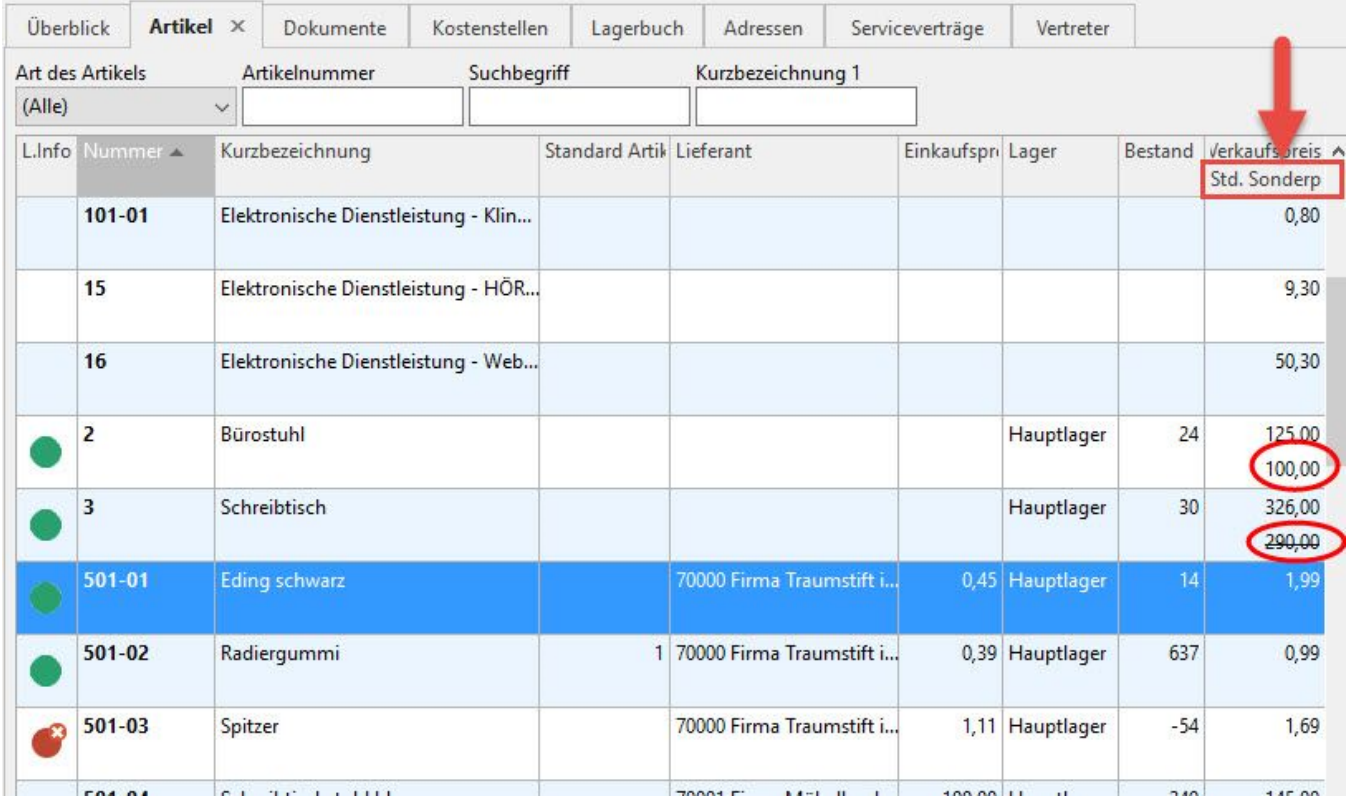